# CTD **SPED Fiscal - Bloco H**

## Horário: 16:00h **Ministrante: Cleiton Antunes**

#### C T D

## O que será abordado nesse treinamento?

- ✓ Visão geral do Bloco H;
- ✓ Prazos;
- ✓ Registros;
- ✓ Exemplos no Sistema Domínio Escrita Fiscal;
- ✓ Tira Dúvidas;

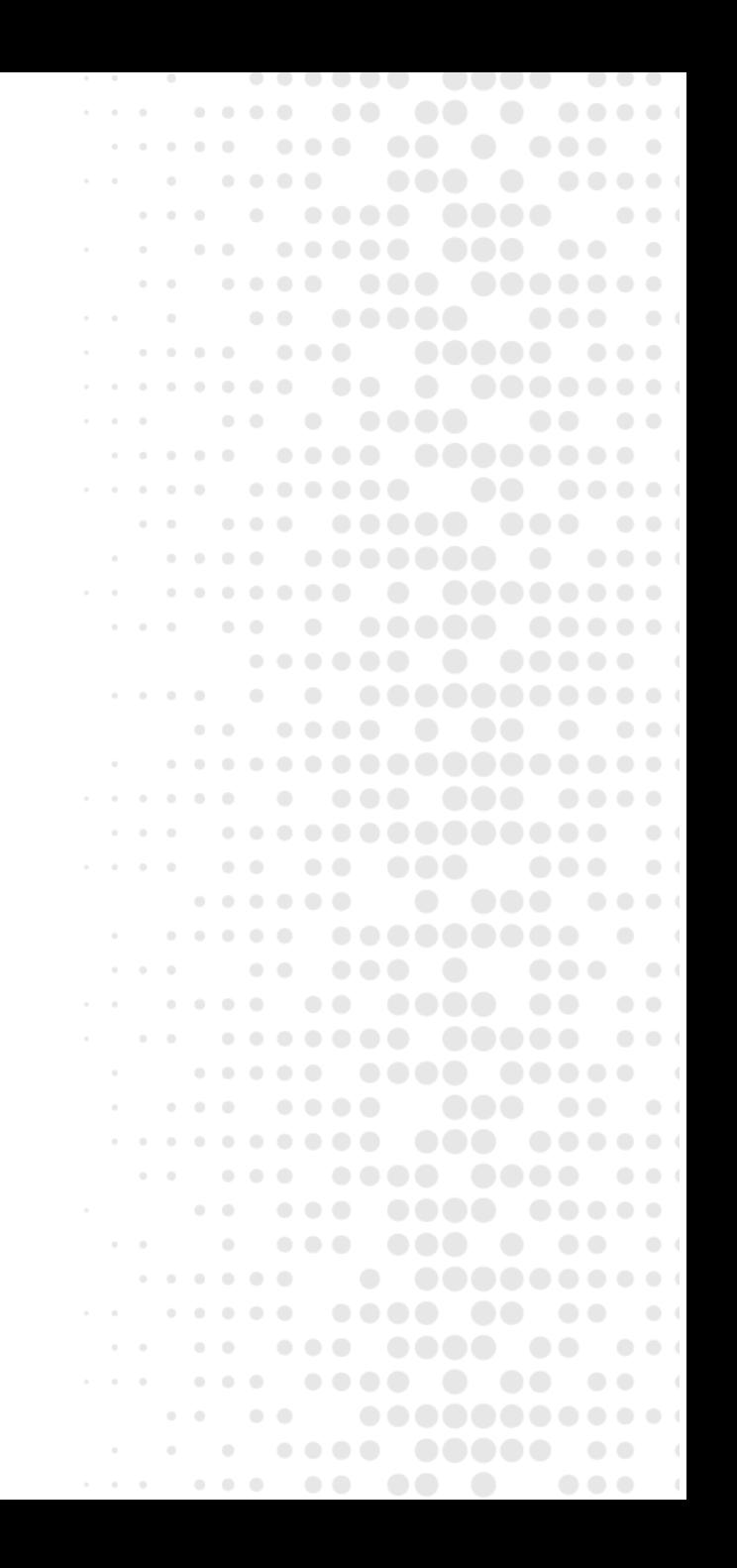

#### C T D Visão Geral

- ✓ Este registro deve ser apresentado para discriminar os valores totais dos itens/produtos do inventário realizado em 31 de dezembro de cada exercício, ou nas demais datas estabelecidas pela legislação fiscal ou comercial;
- ✓ O PVA indicará uma advertência caso a EFD de fevereiro não contenha um Registro H005 com o campo DT\_INV preenchido com a data de 31/12 do ano anterior e o campo MOT\_INV preenchido com "01".

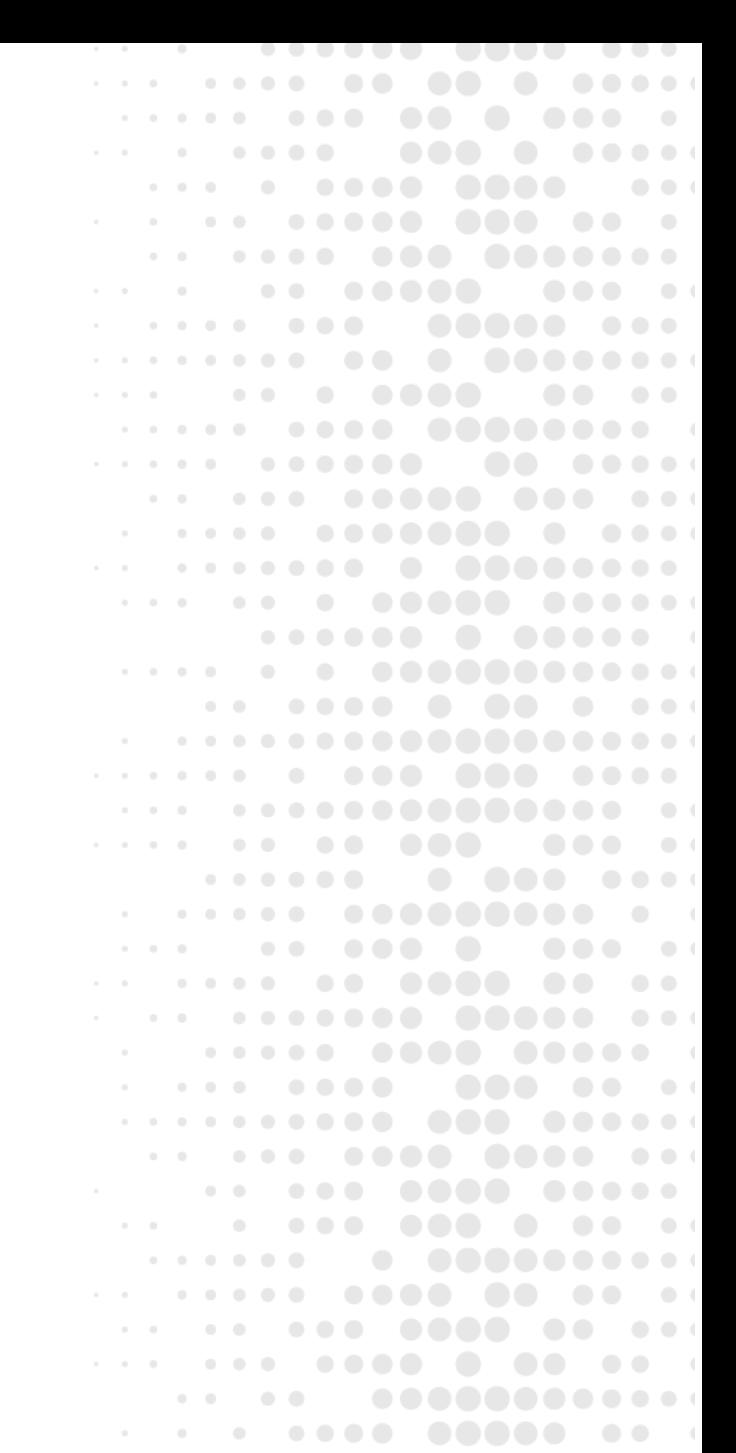

#### C T D Prazo

- ✓ O inventário deverá ser apresentado no arquivo da EFD-ICMS/IPI até o segundo mês subsequente ao evento. Exemplo:
	- Inventário realizado em 31/12/08 deverá ser apresentado na EFD-ICMS/IPI de período de referência fevereiro de 2009.
- $\checkmark$  As empresas que exerçam as atividades descritas na CNAE-Fiscal dos códigos 4681-8/01 e 4681-8/02 deverão apresentar este registro, mensalmente utilizando o indicador "MOT\_INV" o código "01".

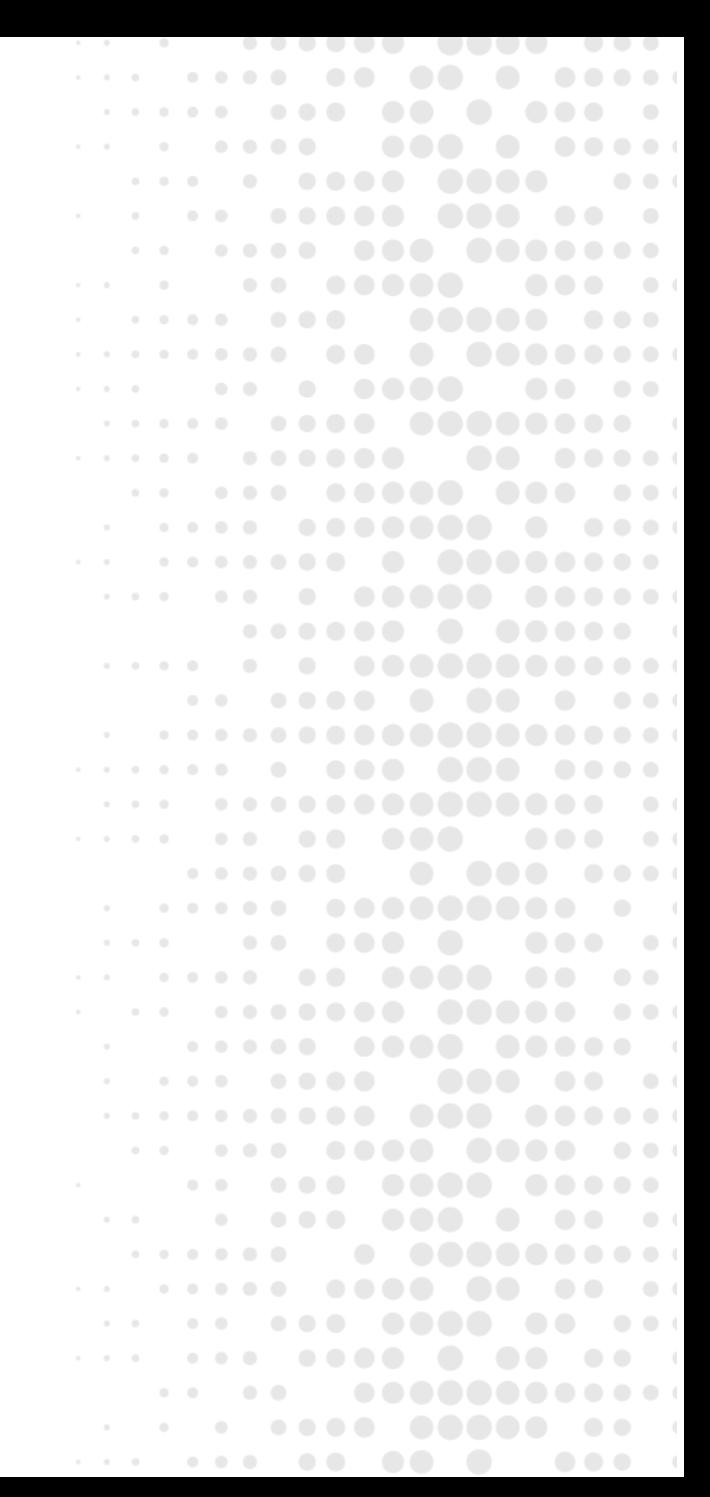

- $\checkmark$  H001 Abertura do Bloco H;
- ✓ H005 Totais do Inventário;
- ✓ H010 Inventário;
- ✓ H020 Informação Complementar do Inventário;
- $\checkmark$  H030 Informações Complementares / ST;
- $\checkmark$  H990 Encerramento do Bloco H.

THOMSON REUTERS®

. . .  $\overline{\phantom{a}}$ .....  $\bullet\bullet\quad \bullet$  $\bullet\bullet\bullet$  $\sim$  $\bullet\bullet\bullet\bullet$  $\bullet\bullet\bullet$ . . **. . . . . .** .  $\bullet$   $\bullet$ . . . **. . . . . . . .** . . . . . . . .  $\begin{array}{c} \bullet & \bullet & \bullet \end{array}$ . . . . . . . . . . . . . . .  $1 - 1 - 1 - 1 - 1$  $\bullet$ . . . **. . . . .** . . . . . . . **. . . . . . . . . . . . . .** . .  $\begin{array}{cccccccccccccc} \bullet & \bullet & \bullet & \bullet & \bullet & \bullet & \bullet \end{array}$ . . . **. . . . . . . . . .** . .  $\sim$  0.4 . . . . . . . . . . . . . . . . . . . . . . .  $\bullet$   $\bullet$  $\sim$  0.1  $\bullet$ . . **. . . . .**  $\begin{array}{c} \bullet & \bullet & \bullet \end{array}$ . . . **. .** . . **. . .** . . . . . . . .  $\begin{array}{ccccccccccccc} \bullet & \bullet & \bullet & \bullet & \bullet & \bullet \end{array}$ ...... . . . . . .  $\begin{array}{c} \bullet & \bullet & \bullet \end{array}$ . . . . . . . .  $\bullet$   $\bullet$   $\bullet$  $\bullet\bullet\quad\bullet\quad$ . . . . . . . . . . . .  $\bullet$   $\bullet$   $\bullet$   $\circ$  $\begin{array}{c} \bullet & \bullet & \bullet \end{array}$  $\begin{array}{ccccccccccccc} \bullet & \bullet & \bullet & \bullet & \bullet & \bullet & \bullet \end{array}$ . . . **. . . . .** . . . . ...**. .....** .. . 

- ✓ H005 Totais do Inventário;
	- Motivo 1 No final do Período;
	- Motivo 2 Mudança da forma de tributação;
	- Motivo 3 Baixa cadastral e outras situações;
	- Motivo 4 Na alteração de regime de pagamento;
	- Motivo 5 Por determinação do fisco;
	- Motivo 6 Controle das mercadorias sujeitas ao ST.

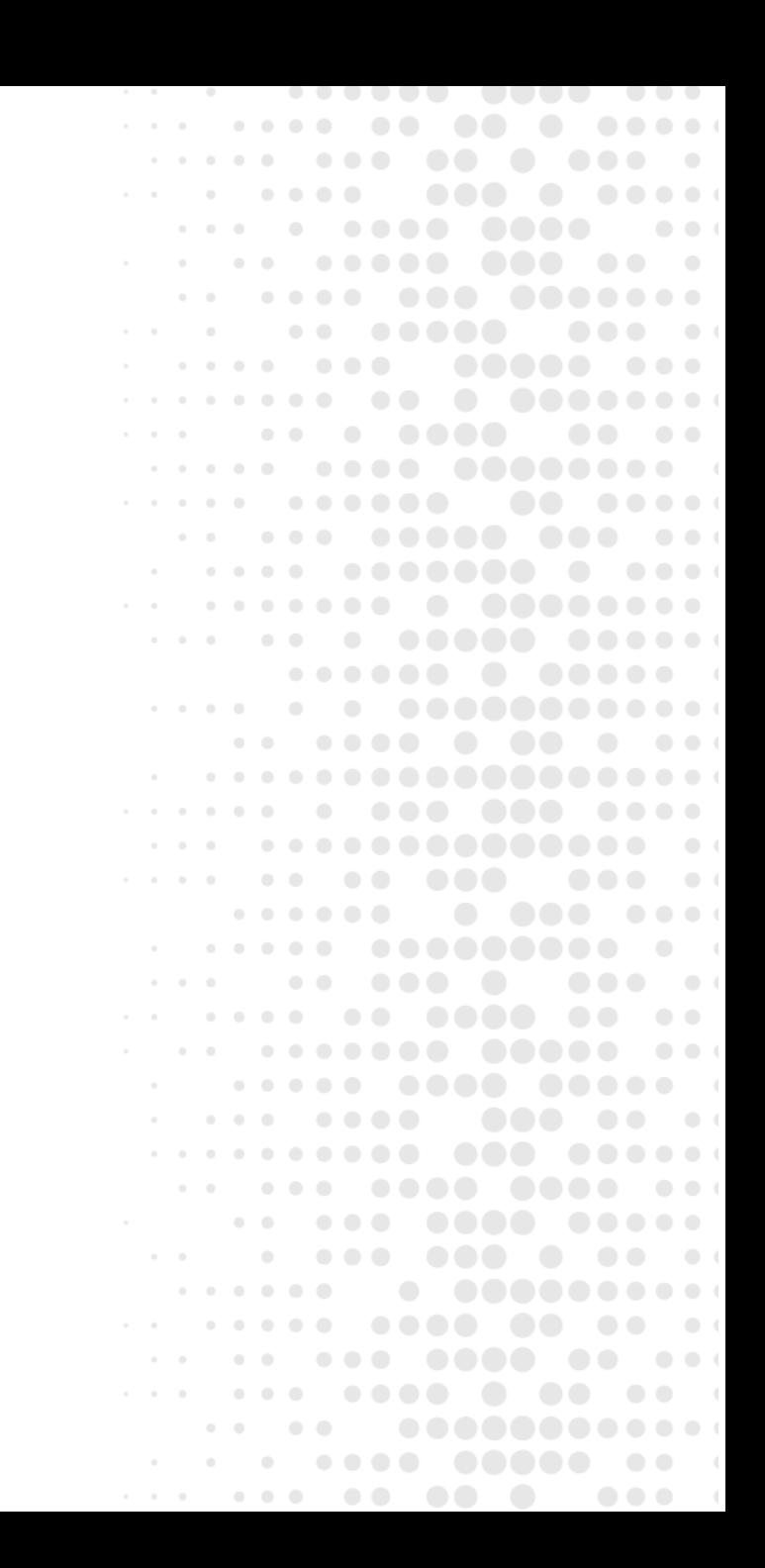

- ✓ H005 Totais do Inventário;
	- Motivo **1**, **3** e **5**.

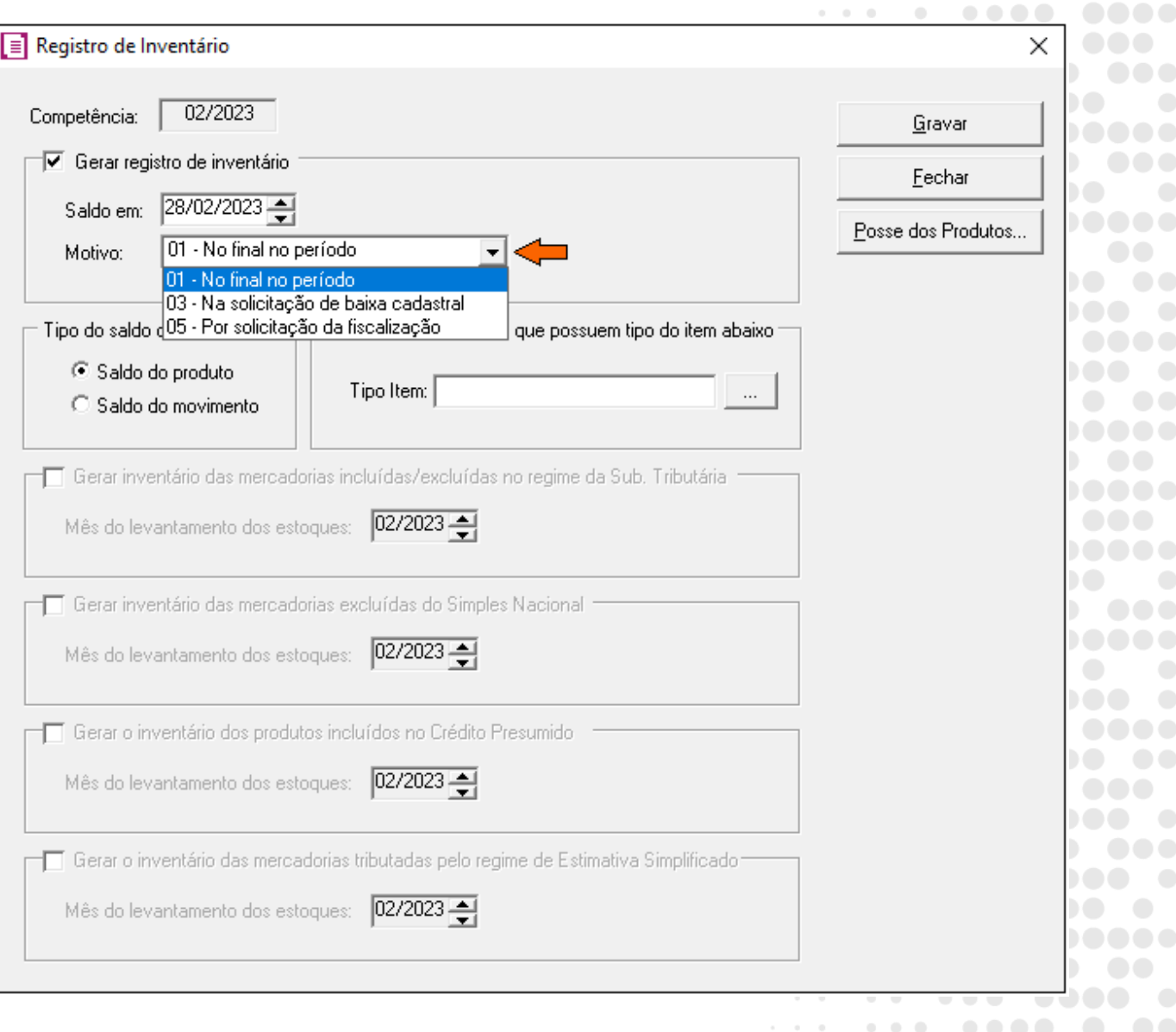

 $\alpha = \alpha + \alpha$ 

 $\alpha$  ,  $\alpha$  ,  $\alpha$ 

 $\alpha$  , and  $\alpha$ 

 $-1$   $-1$   $-1$   $-1$   $-1$ 

 $\begin{array}{c} \bullet & \bullet & \bullet \end{array}$ 

 $\bullet\bullet\bullet$ 

 $-0.0000$ 

. . .

 $\sim$ 

. . . . .

 $0.0.0.0.1$  $\bullet$   $\bullet$  $\bullet\bullet\quad\bullet$  $\begin{array}{cccccccccccccc} \bullet & \bullet & \bullet & \bullet & \bullet & \bullet & \bullet \end{array}$  $\begin{array}{ccccccccccccc} \bullet & \bullet & \bullet & \bullet & \bullet \end{array}$  $\bullet\bullet\bullet$  $\begin{array}{ccccccccccccc} \bullet & \bullet & \bullet & \bullet & \bullet & \bullet & \bullet \end{array}$  $\begin{array}{ccccccccccccc} \bullet & \bullet & \bullet & \bullet & \bullet & \bullet & \bullet \end{array}$  $\begin{array}{cccccccccccccc} \bullet & \bullet & \bullet & \bullet & \bullet & \bullet & \bullet \end{array}$  $\begin{array}{ccccccccccccc} \bullet & \bullet & & \bullet & & \bullet \end{array}$  $\begin{array}{ccccccccccccc} \bullet & \bullet & \bullet & \bullet & \bullet & \bullet & \bullet \end{array}$  $\begin{array}{ccc} \bullet & \bullet & \bullet \end{array}$  $\begin{array}{ccc} \circ & \circ & \circ \end{array}$  $\begin{array}{ccccccccccccc} \bullet & \bullet & \bullet & \bullet & \bullet & \bullet & \bullet \end{array}$  $\begin{array}{ccccccccccccc} \bullet & \bullet & \bullet & \bullet & \bullet & \bullet \end{array}$  $\begin{array}{c} \bullet & \bullet & \bullet \end{array}$  $\begin{array}{cccccccccccccc} \bullet & \bullet & \bullet & \bullet & \bullet & \bullet & \bullet \end{array}$  $\begin{array}{ccccccccccccc} \bullet & \bullet & \bullet & \bullet & \bullet & \bullet \end{array}$  $\begin{array}{ccccccccccccc} \bullet & \bullet & \bullet & \bullet & \bullet & \bullet & \bullet \end{array}$  $\begin{array}{c} \bullet & \bullet & \bullet \end{array}$ 

 $\begin{array}{ccc} \bullet & \bullet & \quad \cdot \end{array}$ 

 $\begin{array}{ccccccccccccc} \multicolumn{4}{c}{} & \multicolumn{4}{c}{} & \$ 

. . . **. . . . .** . . . .

. . . **. . . . . . . . . . . . . . .** .

- ✓ H005 Totais do Inventário;
	- **Motivo 2** Mudança da forma de tributação (ICMS);
	- Será gerado quando houver alteração da forma de tributação de algum produto, exemplo: Exclusão do regime do ST ou Inclusão em Crédito Presumido.

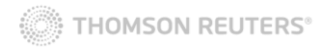

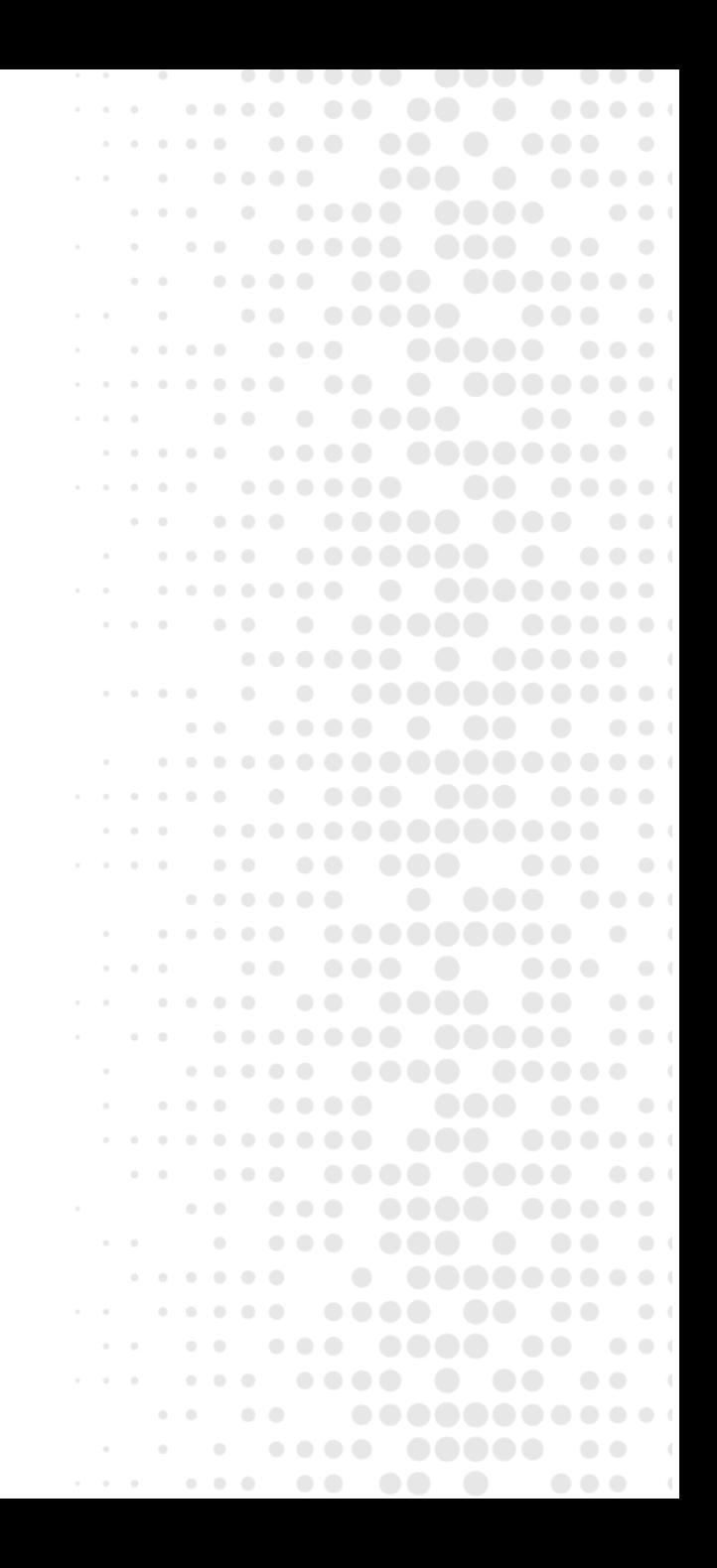

- ✓ H005 Totais do Inventário;
	- **Motivo 4** Na alteração de regime de pagamento;
	- Este motivo será utilizado na alteração de regimes de tributação do ICMS e existe a necessidade de levantamento do ICMS do estoque da empresa.

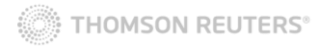

 $\bullet$   $\bullet$   $\bullet$   $\circ$ . . . . . . . . . . . . . . .  $\bullet\bullet\bullet\bullet$ . . . **. . . . . . . . . .** . . .  $\bullet\qquad \bullet$  $\bullet\bullet\bullet\bullet$ . . . . . . . . . . . . . . . . . **. . . . .** .  $\bullet$   $\bullet$   $\bullet$ . . . **. . . . . . .** . . . . **OOOO** 0 0 1 . . . . . . .  $\bullet$ . . . **. . . . .** . . . . . . . **. . . . . . .** . . . . . . . **. . . . . . . . . . . . . .** . . . . . **. . . . . . . . .** . . . . . . **. . . . . . . . . . .** . .  $\begin{array}{ccccccccccccc} \bullet & \bullet & \bullet & \bullet & \bullet & \bullet & \bullet \end{array}$ . . . . . . . . . . . . . .  $\bullet$   $\bullet$  $\begin{array}{ccccccccccccccccc} \bullet & \bullet & \bullet & \bullet & \bullet & \bullet & \bullet \end{array}$  $\bullet$ . . . **. . . .** .  $\begin{array}{c} \bullet & \bullet & \bullet \end{array}$ . . . **. .** . **. . .** . . . . . . . . . . . . . . . . . . . . . **. . . . . . . .**  $\begin{array}{c} \bullet & \bullet & \bullet \end{array}$ . . . . . . . . . . . . **.........**  $\bullet$   $\bullet$   $\bullet$   $\circ$  $\begin{array}{c} \bullet & \bullet & \bullet \end{array}$  $\bullet\bullet\bullet\bullet\bullet$  $\begin{array}{ccccccccccccc} \bullet & \bullet & \bullet & \bullet & \bullet & \bullet & \bullet \end{array}$ . . . **. . . . .** . . . . . . . . . . . **. . . .** . . . . 

**WE THOMSON REUTERS** 

- ✓ H005 Totais do Inventário;
	- **Motivo 6** Controle das mercadorias sujeitas ao ST;
	- Utilizado em casos de levantamento de estoque para empresas que possuem cálculo do Ressarcimento/Complemento do ICMS ST (RS);
	- É gerado em conjunto dos registros C180, C181 e C185.

. . . . . . . . .  $\bullet\bullet\bullet$  $\sim$  $\begin{array}{cccccccccccccc} \bullet & \bullet & \bullet & \bullet & \bullet \end{array}$ . . **. . . . .** . .  $\bullet$   $\bullet$ . . . **. . . . . . . . .** . . . . . . . . .  $\begin{array}{c} \bullet & \bullet & \bullet \end{array}$ . . . . . . . . . . . . . . . . . . . **. . . . .** . . . .  $\begin{array}{ccccccccccccc} \multicolumn{2}{c}{} & \multicolumn{2}{c}{} & \$ . . . **. . . . . . . . . . . . . .** . . . . . . **. . . . . .** .  $\begin{array}{cccccccccccccc} \bullet & \bullet & \bullet & \bullet & \bullet & \bullet & \bullet \end{array}$ . . . **. . . . . . . . . . .** . .  $\sim$  0.1 . . . . . . . **. . .** . . . .  $\sim$  0.1  $\bullet$  $\bullet$   $\bullet$  ( . . . **. .** . . . . . . . . . . .  $\bullet\bullet\bullet\bullet$ . . . **. . . .** . ......  $\begin{array}{c} \bullet & \bullet & \bullet \end{array}$ . . . . . . . . .  $\bullet\bullet\bullet$  $\sim$  0 . . . . . . . . . . . .  $\begin{array}{c} \bullet & \bullet & \bullet \end{array}$  $\begin{array}{ccccccccccccc} \bullet & \bullet & \bullet & \bullet & \bullet & \bullet & \bullet \end{array}$ . . . **. . . . . .** . . . . . . **. . . . . .** . . . 

### C T D Soluções

- ✓ Meios de [Importação](https://suporte.dominioatendimento.com/central/faces/solucao.html?codigo=7717) de Cadastros de Produtos e seus Saldos Finais
- ✓ Como importar o Saldo Final dos Produtos através de conjunto de dados [utilizando](https://suporte.dominioatendimento.com/central/faces/solucao.html?codigo=9498) planilha de Excel?
- ✓ Como importar o saldo final dos produtos para gerar o [inventário?](https://suporte.dominioatendimento.com/central/faces/solucao.html?codigo=1578)

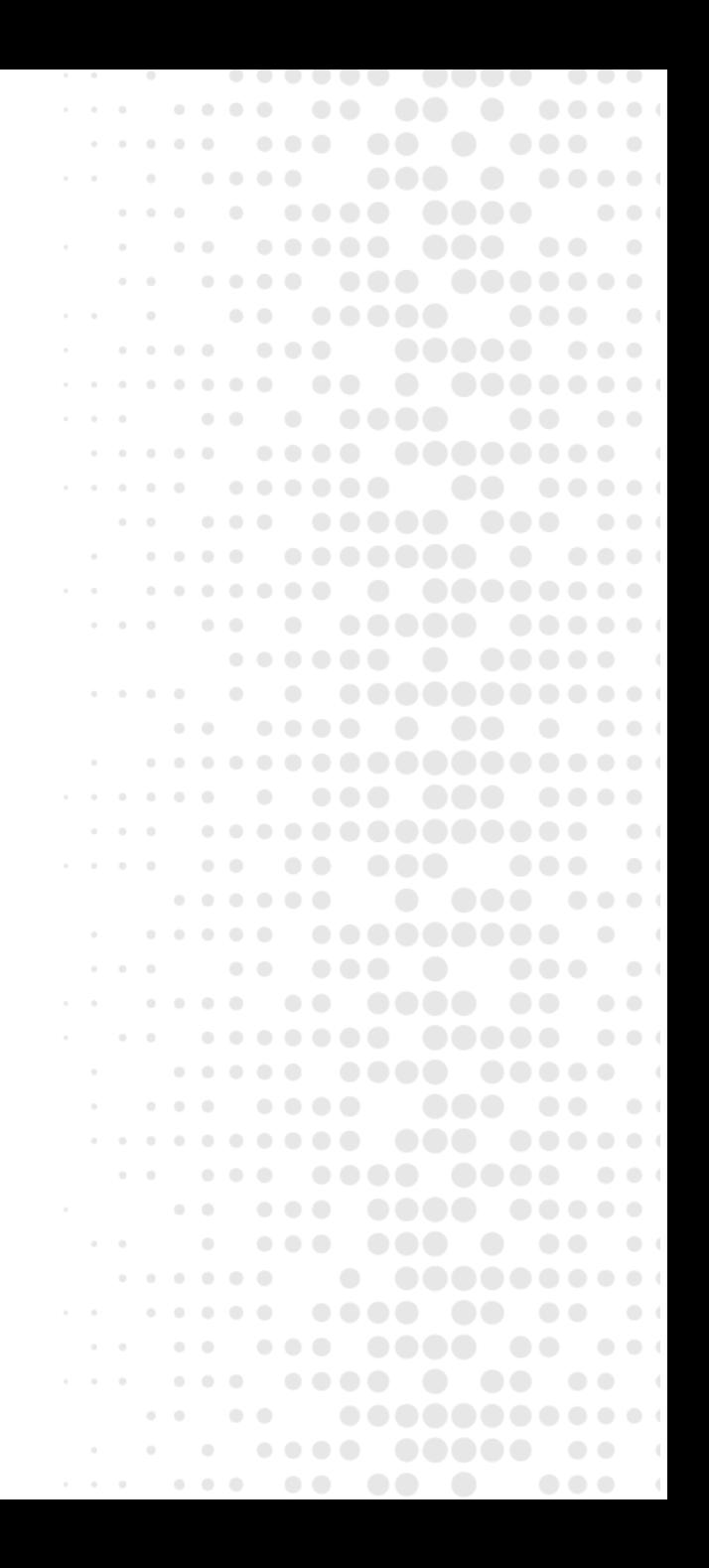

### C T D Redes Sociais

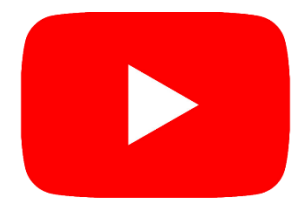

**Youtube:** Treinamentos ao vivo todos os dias. @CentraldeSolucoes\_tr

Acesse: **https://bit.ly/3EEALvN** 

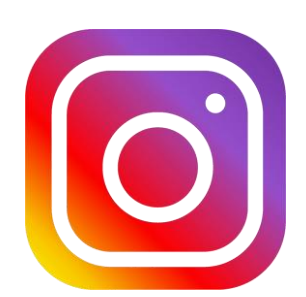

**Instagram:** Publicações todos os dias com dicas, informações de treinamentos.. @CentraldeSolucoes\_tr

Acesse: **https://bit.ly/3nVNMep** 

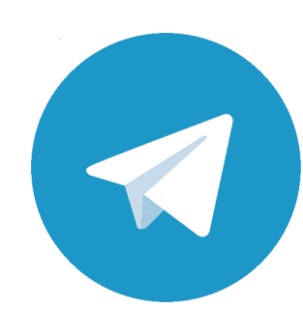

THOMSON REUTERS®

**Telegram:** Divulgação dos treinamentos, novidades do sistema e dicas. Acesse: **https://bit.ly/3u91A6n**

 $\bullet\bullet\bullet$ . . . .  $\bullet\bullet\bullet$  $\bullet\quad\bullet$  $\bullet\bullet\bullet$  $\bullet\bullet\bullet$  $\begin{array}{c} \bullet & \bullet & \bullet \end{array}$  $\bullet$  $\bullet\bullet\bullet\bullet\bullet\quad$ . . . . . . . . . .  $\bullet\bullet\bullet\bullet\bullet$  $-1$  ,  $-1$  ,  $-1$  ,  $-1$ . . . . . .  $-0.000$  $\bullet$  $\bullet\bullet\bullet\bullet$ ........  $\bullet$   $\bullet$ . . . . . **. . . . . . . . . . . .** . .  $\begin{array}{ccccccccccccccccc} \bullet & \bullet & \bullet & \bullet & \bullet & \bullet & \bullet \end{array}$ . . . . **. . . . . . . . .** . .  $\sim$ . . . . . .  $\bullet$   $\bullet$  $\bullet$   $\bullet$  $\bullet$   $\bullet$ . . . .  $\bullet\quad\bullet$  $\bullet$  $\bullet\bullet\bullet$ . . . . . . . . .  $\bullet$ . . . **. . . .** . . . . . . . . **. . . . . .** . . . 

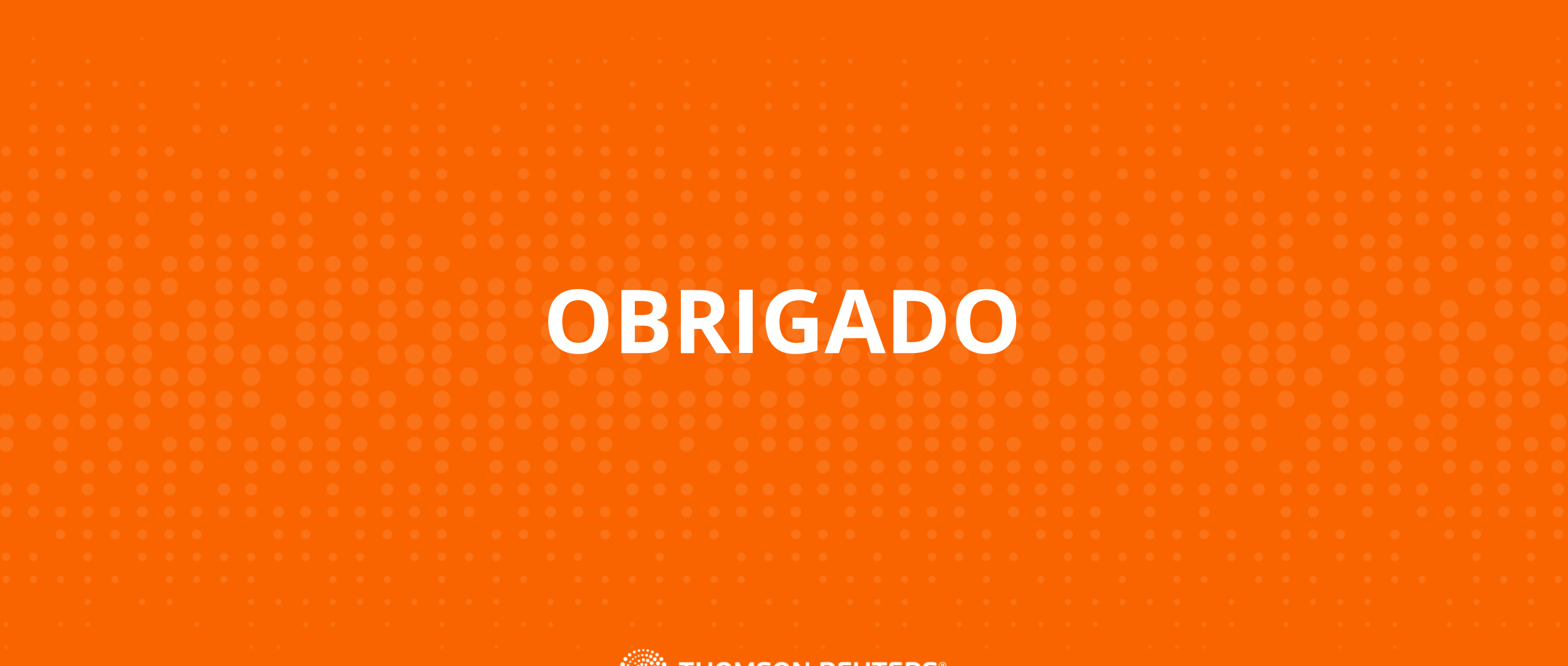

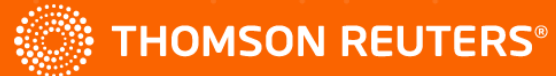